## ORI: Pontuação e o modelo de espaço vetorial

Marcelo Keese Albertini

Faculdade de Computação Universidade Federal de Uberlândia

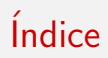

Porque recuperação ordenada?

Frequência de termos

[Peso tf-idf](#page-73-0)

O modelo espaço de vetores

▶ Ordenando resultados de busca: importância (ao invés de apresentar um conjunto desordenado de resultados)

# Veremos hoje

- ▶ Ordenando resultados de busca: importância (ao invés de apresentar um conjunto desordenado de resultados)
- $\triangleright$  Frequência de termos: base da ordenação de resultados (ranking)

# Veremos hoje

- ► Ordenando resultados de busca: importância (ao invés de apresentar um conjunto desordenado de resultados)
- $\triangleright$  Frequência de termos: base da ordenação de resultados (ranking)
- ► Tf-idf ranking: esquema tradicional de ordenação

▶ Até agora, consultas foram **booleanas**.

#### ▶ Até agora, consultas foram **booleanas**.

▶ Documentos são adequados ou não para uma consulta

- ▶ Até agora, consultas foram **booleanas**.
	- ▶ Documentos são adequados ou não para uma consulta
- ▶ Bom para usuários especialistas com conhecimento avançado sobre a coleção

- ▶ Até agora, consultas foram **booleanas**.
	- ▶ Documentos são adequados ou não para uma consulta
- ▶ Bom para usuários especialistas com conhecimento avançado sobre a coleção
- ► Bom para programas: programas podem processar milhares de resultados

- ▶ Até agora, consultas foram **booleanas**.
	- ▶ Documentos são adequados ou não para uma consulta
- ▶ Bom para usuários especialistas com conhecimento avançado sobre a coleção
- ► Bom para programas: programas podem processar milhares de resultados
- ▶ Não tão bom para usuários comuns

- ▶ Até agora, consultas foram **booleanas**.
	- ▶ Documentos são adequados ou não para uma consulta
- ► Bom para usuários especialistas com conhecimento avançado sobre a coleção
- ► Bom para programas: programas podem processar milhares de resultados
- ▶ Não tão bom para usuários comuns
- $\triangleright$  Consultas booleanas são de difícil escrita

- ▶ Até agora, consultas foram **booleanas**.
	- ▶ Documentos são adequados ou não para uma consulta
- $\triangleright$  Bom para usuários especialistas com conhecimento avançado sobre a coleção
- ► Bom para programas: programas podem processar milhares de resultados
- ▶ Não tão bom para usuários comuns
- $\triangleright$  Consultas booleanas são de difícil escrita
- ► Usuários não olham centenas de resultados

<http://www.acervobiblioteca.ufu.br:8000/cgi-bin/gw/chameleon>

 $\blacktriangleright$  Muito pouco ou resultados demais

- $\blacktriangleright$  Muito pouco ou resultados demais
- ► Exemplo consulta 1 (conjunção booleana): [recuperação AND informação]

- $\blacktriangleright$  Muito pouco ou resultados demais
- ► Exemplo consulta 1 (conjunção booleana): [recuperação AND informação]
	- $\rightarrow$  centenas de resultados demais

- $\blacktriangleright$  Muito pouco ou resultados demais
- $\triangleright$  Exemplo consulta 1 (conjunção booleana): [recuperação AND informação]
	- $\rightarrow$  centenas de resultados demais
- ► Exemplo 2 (conjunção booleana): [recuperação AND informação AND aplicação]

- $\blacktriangleright$  Muito pouco ou resultados demais
- $\triangleright$  Exemplo consulta 1 (conjunção booleana): [recuperação AND informação]
	- $\rightarrow$  centenas de resultados demais
- ► Exemplo 2 (conjunção booleana): [recuperação AND informação AND aplicação]
	- $\rightarrow$  2 resultados quase nada

- $\blacktriangleright$  Muito pouco ou resultados demais
- $\triangleright$  Exemplo consulta 1 (conjunção booleana): [recuperação AND informação]
	- $\rightarrow$  centenas de resultados demais
- ► Exemplo 2 (conjunção booleana): [recuperação AND informação AND aplicação]
	- $\rightarrow$  2 resultados quase nada
- ▶ difícil encontrar boa consulta para obter entre tudo ou nada

▶ Com ordenação, número de resultados não é problema

- ► Com ordenação, número de resultados não é problema
- $\triangleright$  Por exemplo, mostrar somente os 10 mais relevantes

- ► Com ordenação, número de resultados não é problema
- $\triangleright$  Por exemplo, mostrar somente os 10 mais relevantes
- $\blacktriangleright$  Não sobrecarrega usuário

- ► Com ordenação, número de resultados não é problema
- $\triangleright$  Por exemplo, mostrar somente os 10 mais relevantes
- $\blacktriangleright$  Não sobrecarrega usuário
- ► O que é necessário? Desenvolver um algoritmo de ranking de relevância de documentos

 $\triangleright$  Pontuar mais os documentos mais relevantes à consulta

- $\triangleright$  Pontuar mais os documentos mais relevantes à consulta
- Atribuir pontuação em  $[0, 1]$  para cada par consulta-documento

- $\triangleright$  Pontuar mais os documentos mais relevantes à consulta
- Atribuir pontuação em  $[0, 1]$  para cada par consulta-documento
- ► Medida numérica e objetiva da relevância do documento para a consulta

▶ Como pontuamos um par consulta-documento?

- ▶ Como pontuamos um par consulta-documento?
- ▶ Começamos com um consulta de um só termo

- ▶ Como pontuamos um par consulta-documento?
- ▶ Começamos com um consulta de um só termo
- ▶ Se o termo não ocorre no documento, pontuação 0

- ▶ Como pontuamos um par consulta-documento?
- ▶ Começamos com um consulta de um só termo
- $\triangleright$  Se o termo não ocorre no documento, pontuação 0
- ▶ Quanto maior a frequência do termo no documento, maior pontuação

- ▶ Como pontuamos um par consulta-documento?
- ► Começamos com um consulta de um só termo
- $\triangleright$  Se o termo não ocorre no documento, pontuação 0
- ▶ Quanto maior a frequência do termo no documento, maior pontuação
- ▶ Veremos alternativas

## Alternativa 1: coeficiente de Jaccard

## Alternativa 1: coeficiente de Jaccard

 $\blacktriangleright$  Mede sobreposição de 2 conjuntos: A e B
- $\triangleright$  Mede sobreposição de 2 conjuntos: A e B
- ▶ Coeficiente de Jaccard:

JACCARD
$$
(A, B) = \frac{|A \cap B|}{|A \cup B|}
$$

$$
(A \neq \emptyset \text{ ou } B \neq \emptyset)
$$

- $\triangleright$  Mede sobreposição de 2 conjuntos: A e B
- ▶ Coeficiente de Jaccard:

$$
JACCARD(A, B) = \frac{|A \cap B|}{|A \cup B|}
$$

$$
(A \neq \emptyset \text{ ou } B \neq \emptyset)
$$
  
• 
$$
_{\text{JACCARD}}(A, A) = 1
$$

- $\triangleright$  Mede sobreposição de 2 conjuntos: A e B
- ▶ Coeficiente de Jaccard:

JACCARD
$$
(A, B) = \frac{|A \cap B|}{|A \cup B|}
$$

$$
(A \neq \emptyset \text{ ou } B \neq \emptyset)
$$

- $\blacktriangleright$  JACCARD $(A, A) = 1$
- $\triangleright$  JACCARD $(A, B) = 0$  se  $A \cap B = 0$

- $\triangleright$  Mede sobreposição de 2 conjuntos: A e B
- ► Coeficiente de Jaccard:

$$
JACCARD(A, B) = \frac{|A \cap B|}{|A \cup B|}
$$

$$
(A \neq \emptyset \text{ ou } B \neq \emptyset)
$$

- $\blacktriangleright$  JACCARD $(A, A) = 1$
- $\triangleright$  JACCARD $(A, B) = 0$  se  $A \cap B = 0$
- $\blacktriangleright$  A e B não tem que ser do mesmo tamanho

- $\triangleright$  Mede sobreposição de 2 conjuntos: A e B
- ► Coeficiente de Jaccard:

JACCARD
$$
(A, B) = \frac{|A \cap B|}{|A \cup B|}
$$

$$
(A \neq \emptyset \text{ ou } B \neq \emptyset)
$$

- $\blacktriangleright$  JACCARD $(A, A) = 1$
- $\blacktriangleright$  JACCARD(A, B) = 0 se  $A \cap B = 0$
- $\blacktriangleright$  A e B não tem que ser do mesmo tamanho
- ▶ Sempre obtém número entre 0 e 1

## Exemplo: coeficiente de Jaccard

### Exemplo: coeficiente de Jaccard

▶ Qual é a pontuação pelo coeficiente de Jaccard para:

### Exemplo: coeficiente de Jaccard

- Qual é a pontuação pelo coeficiente de Jaccard para:
	- Consulta: "águas de março"
- ▶ Qual é a pontuação pelo coeficiente de Jaccard para:
	- ► Consulta: "águas de março"
	- ▶ Documento "Pedro Álvares Cabral chegou nas águas brasileiras em março"
- ▶ Qual é a pontuação pelo coeficiente de Jaccard para:
	- ► Consulta: "águas de março"
	- ▶ Documento "Pedro Álvares Cabral chegou nas águas brasileiras em março"
	- $\blacktriangleright$  JACCARD $(q, d) = 2/10$

# Onde Jaccard falha?

### Onde Jaccard falha?

Não considera frequência dos termos

- ▶ Não considera frequência dos termos
- ▶ Termos raros são mais informativos que os frequentes
- ▶ Não considera frequência dos termos
- ▶ Termos raros são mais informativos que os frequentes
- ▶ Precisamos de modos para normalizar pelo tamanho do documento
- ▶ Não considera frequência dos termos
- ▶ Termos raros são mais informativos que os frequentes
- ► Precisamos de modos para normalizar pelo tamanho do documento
	- $\triangleright$  um documento grande provavelmente tem boa sobreposição com a maior parte das consultas mas não é necessariamente relevante

# Matriz de incidência binária

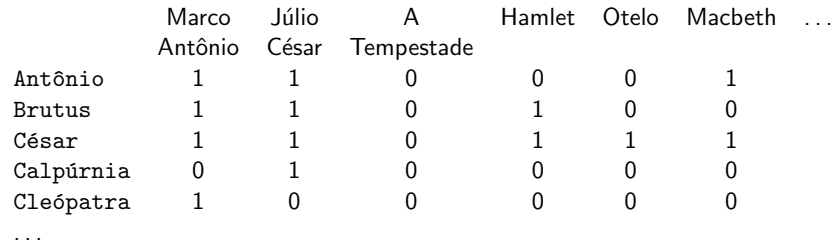

Cada documento é representado como um vetor binário  $\in \{0,1\}^{|V|}$ .

# Matriz de incidência binária

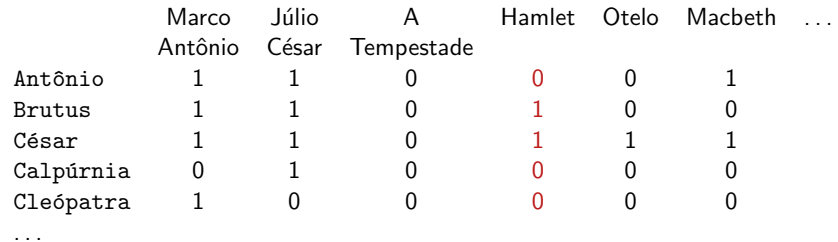

Cada documento é representado como um vetor binário  $\in \{0,1\}^{|V|}$ .

# Matriz de contagem

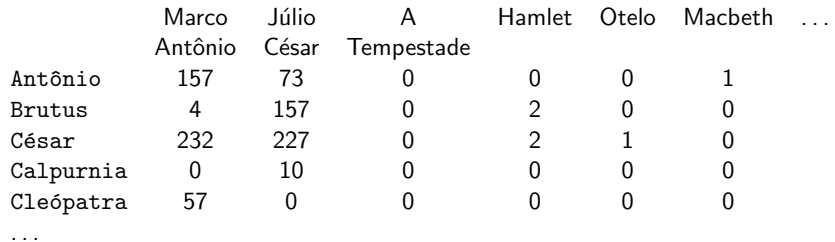

Cada documento é representado como vetor de contagem  $\in \mathbb{N}^{|V|}$ .

# Matriz de contagem

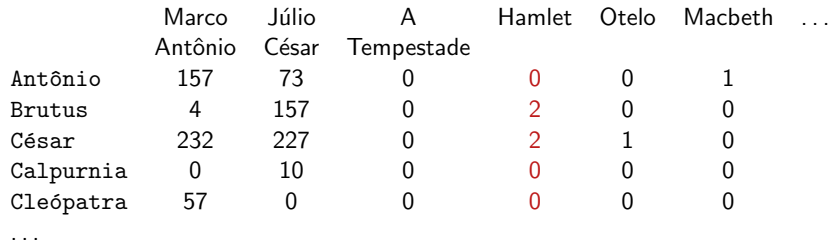

Cada documento é representado como vetor de contagem  $\in \mathbb{N}^{|V|}$ .

▶ Desconsidera **ordem** dos termos em um documento.

- ▶ Desconsidera **ordem** dos termos em um documento.
- ► João é mais rápido que José tem mesma representação que José é mais rápido que João

- ▶ Desconsidera **ordem** dos termos em um documento.
- ► João é mais rápido que José tem mesma representação que José é mais rápido que João
- $\triangleright$  Isso é chamado de **modelo bag of words**.

- ▶ Desconsidera **ordem** dos termos em um documento.
- ▶ João é mais rápido que José tem mesma representação que José é mais rápido que João
- $\triangleright$  Isso é chamado de **modelo bag of words**.
- ▶ Seguiremos com mais detalhes do modelo bag of words.

A frequência de termo tf<sub>t,d</sub> do termo t no documento d é definido como o número de vezes que  $t$  ocorre em  $d$ .

- A frequência de termo tf<sub>t,d</sub> do termo t no documento d é definido como o número de vezes que  $t$  ocorre em  $d$ .
- ▶ Podemos usar tf para pontuar combinação consulta-documento.

- A frequência de termo tf<sub>t,d</sub> do termo t no documento d é definido como o número de vezes que  $t$  ocorre em  $d$ .
- $\triangleright$  Podemos usar tf para pontuar combinação consulta-documento.
- ▶ Porém, somente frequência não é bom porque:

- A frequência de termo tf<sub>t,d</sub> do termo t no documento d é definido como **o número de vezes que**  $t$  **ocorre em**  $d$ .
- $\triangleright$  Podemos usar tf para pontuar combinação consulta-documento.
- ▶ Porém, somente frequência não é bom porque:
- $\triangleright$  Um documento com  $tf = 10$  ocorrências de um termo é mais relevante que um documento com apenas uma ocorrência  $\mathsf{tf} = 1$ .

- A frequência de termo tf<sub>t,d</sub> do termo t no documento d é definido como **o número de vezes que**  $t$  **ocorre em**  $d$ .
- $\triangleright$  Podemos usar tf para pontuar combinação consulta-documento.
- ▶ Porém, somente frequência não é bom porque:
- $\triangleright$  Um documento com  $tf = 10$  ocorrências de um termo é mais relevante que um documento com apenas uma ocorrência  $\mathsf{tf} = 1$ .
- $\triangleright$  Mas não 10 vezes mais relevante

- A frequência de termo tf<sub>t,d</sub> do termo t no documento d é definido como **o número de vezes que**  $t$  **ocorre em**  $d$ .
- $\triangleright$  Podemos usar tf para pontuar combinação consulta-documento.
- ▶ Porém, somente frequência não é bom porque:
- $\triangleright$  Um documento com tf = 10 ocorrências de um termo é mais relevante que um documento com apenas uma ocorrência  $tf = 1$ .
- ► Mas não 10 vezes mais relevante
- ► Relevância não aumenta proporcionalmente com a frequência do termo.

- A frequência de termo tf<sub>t,d</sub> do termo t no documento d é definido como **o número de vezes que**  $t$  **ocorre em**  $d$ .
- $\triangleright$  Podemos usar tf para pontuar combinação consulta-documento.
- ▶ Porém, somente frequência não é bom porque:
- $\triangleright$  Um documento com  $tf = 10$  ocorrências de um termo é mais relevante que um documento com apenas uma ocorrência  $\mathsf{tf} = 1$ .
- $\triangleright$  Mas não 10 vezes mais relevante
- ► Relevância não aumenta proporcionalmente com a frequência do termo.
- $\triangleright$  Um documento com diversos termos da consulta é mais relevante que outro documento com muitas repetições de apenas um termo

 $\triangleright$  O log da frequência do termo t em d é definido:

$$
w_{t,d} = \begin{cases} 1 + \log_{10} tf_{t,d} & \text{se } tf_{t,d} > 0\\ 0 & \text{caso contrário} \end{cases}
$$

 $\triangleright$  O log da frequência do termo t em d é definido:

$$
w_{t,d} = \begin{cases} 1 + \log_{10} tf_{t,d} & \text{se } tf_{t,d} > 0\\ 0 & \text{caso contrário} \end{cases}
$$

$$
\begin{array}{l}\n\blacktriangleright \text{ tf}_{t,d} \rightarrow \text{w}_{t,d}: \\
0 \rightarrow 0, 1 \rightarrow 1, 2 \rightarrow 1.3, 10 \rightarrow 2, 1000 \rightarrow 4 \text{ etc.}\n\end{array}
$$

 $\triangleright$  O log da frequência do termo t em d é definido:

$$
w_{t,d} = \begin{cases} 1 + \log_{10} t f_{t,d} & \text{se } t f_{t,d} > 0 \\ 0 & \text{caso contrário} \end{cases}
$$

$$
\begin{array}{l}\n\blacktriangleright \text{ tf}_{t,d} \rightarrow \mathsf{w}_{t,d}: \\
0 \rightarrow 0, 1 \rightarrow 1, 2 \rightarrow 1.3, 10 \rightarrow 2, 1000 \rightarrow 4 \text{ etc.}\n\end{array}
$$

▶ Pontuação para um par consulta-documento: soma em relação a termos  $t$  em  $q$  e  $d$ : pontuação-tf $(q,d)=\sum_{t\in q\cap d}(1+\log \mathsf{tf}_{t,d})$ 

 $\triangleright$  O log da frequência do termo t em d é definido:

$$
w_{t,d} = \begin{cases} 1 + \log_{10} t f_{t,d} & \text{se } t f_{t,d} > 0 \\ 0 & \text{caso contrário} \end{cases}
$$

$$
\begin{array}{l}\n\blacktriangleright \text{ tf}_{t,d} \rightarrow \mathsf{w}_{t,d}: \\
0 \rightarrow 0, 1 \rightarrow 1, 2 \rightarrow 1.3, 10 \rightarrow 2, 1000 \rightarrow 4 \text{ etc.}\n\end{array}
$$

- ▶ Pontuação para um par consulta-documento: soma em relação a termos  $t$  em  $q$  e  $d$ : pontuação-tf $(q,d)=\sum_{t\in q\cap d}(1+\log \mathsf{tf}_{t,d})$
- ▶ A pontuação é 0 se nenhum dos termos está presente no documento.
## Exercício

- ► Calcular a pontuação de Jaccard e pontuação de tf para os pares consulta-documento:
- $\triangleright$  q: [informação sobre carros] d: "tudo o que você sempre quis saber sobre carros"
- $\triangleright$  q: [informação sobre carros] d: "informação sobre caminhões, informação sobre aviões, informação sobre trens"
- ► q: [carros verdes e caminhões verdes] d: "a polícia para carros verdes mais frequentemente"

## Frequência no documento vs. frequência na coleção

# Frequência no documento vs. frequência na coleção

Frequência de termo no documento

## Frequência no documento vs. frequência na coleção

- ▶ Frequência de termo no documento
- ► Frequência de termo na coleção

▶ Termos raros são mais informativos

- ▶ Termos raros são mais informativos
- ► Considere um termo em uma consulta que é raro na coleção, e.g. estoicismo

- ▶ Termos raros são mais informativos
- ► Considere um termo em uma consulta que é raro na coleção, e.g. estoicismo
- ▶ Um documento com esse termo é muito provavelmente relevante

- ▶ Termos raros são mais informativos
- ► Considere um termo em uma consulta que é raro na coleção, e.g. estoicismo
- ► Um documento com esse termo é muito provavelmente relevante
- $\triangleright \rightarrow$  Nós queremos pesos altos para termos raros

- $\blacktriangleright$  Termos raros são mais informativos
- ► Considere um termo em uma consulta que é raro na coleção, e.g. estoicismo
- ► Um documento com esse termo é muito provavelmente relevante
- $\triangleright \rightarrow$  Nós queremos pesos altos para termos raros
- $\blacktriangleright \rightarrow$  Nós queremos pesos baixos para termos frequentes

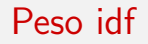

 $\blacktriangleright$  df<sub>t</sub> é a frequência na coleção de documentos, ou seja, é o número de documentos em que t aparece

- $\blacktriangleright$  df<sub>t</sub> é a frequência na coleção de documentos, ou seja, é o número de documentos em que t aparece
- $\blacktriangleright$  df<sub>t</sub> é uma medida inversa da *informação* do termo t

- $\blacktriangleright$  df<sub>t</sub> é a frequência na coleção de documentos, ou seja, é o número de documentos em que  $t$  aparece
- $\blacktriangleright$  df<sub>t</sub> é uma medida inversa da **informação** do termo t
- $\triangleright$  Define-se **peso idf** do termo t como segue:

$$
\mathsf{idf}_t = \mathsf{log}_{10} \frac{N}{\mathsf{df}_t}
$$

 $(N \notin \text{o}$  número de documentos na coleção.)

- $\blacktriangleright$  df<sub>t</sub> é a frequência na coleção de documentos, ou seja, é o número de documentos em que  $t$  aparece
- $\blacktriangleright$  df<sub>t</sub> é uma medida inversa da **informação** do termo t
- $\triangleright$  Define-se **peso idf** do termo t como segue:

$$
\mathsf{idf}_t = \mathsf{log}_{10} \frac{N}{\mathsf{df}_t}
$$

 $(N \notin \text{o}$  número de documentos na coleção.)

► idf<sub>t</sub> é a medida de informação do termo

- $\blacktriangleright$  df<sub>t</sub> é a frequência na coleção de documentos, ou seja, é o número de documentos em que t aparece
- $\blacktriangleright$  df<sub>t</sub> é uma medida inversa da **informação** do termo t
- $\triangleright$  Define-se **peso idf** do termo t como segue:

$$
\mathsf{idf}_t = \mathsf{log}_{10} \frac{\mathsf{N}}{\mathsf{df}_t}
$$

 $(N \notin \text{o}$  número de documentos na coleção.)

- ► idf<sub>t</sub> é a medida de informação do termo
- $\blacktriangleright$   $\;$  [log  $\mathsf{N}/\mathsf{df}_t]$  em vez de  $\mathsf{[N/df}_t]$  para amenizar o efeito de idf

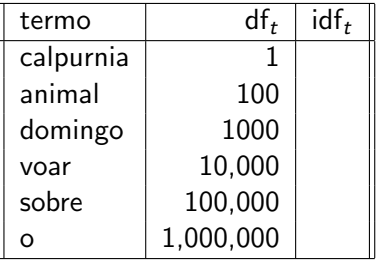

Calcular idf<sub>t</sub> usando a fórmula: idf<sub>t</sub> =  $log_{10} \frac{1,000,000}{df_t}$ 

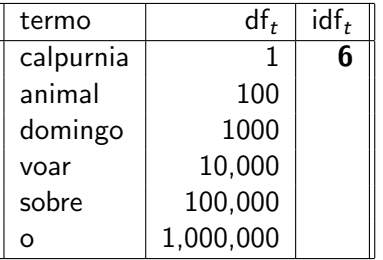

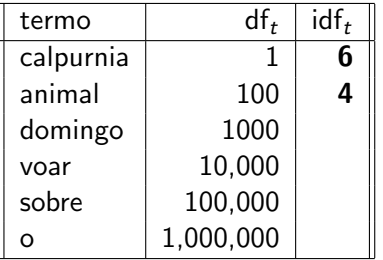

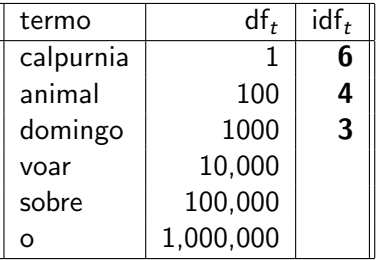

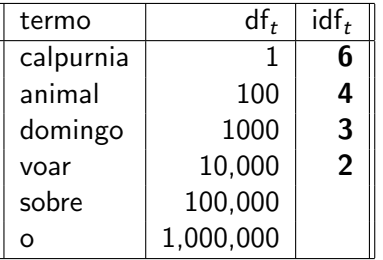

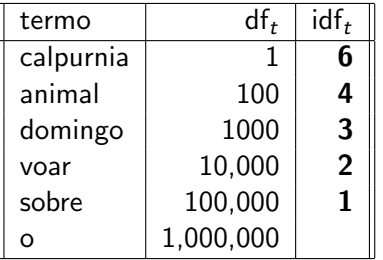

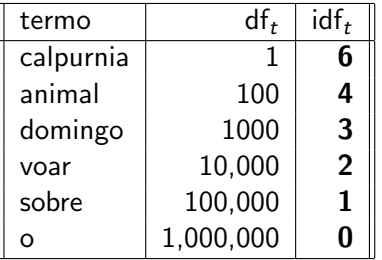

### Efeito de idf no ranking

A medida idf influencia na ordenação quando há pelo menos 2 termos

- $\triangleright$  A medida idf influencia na ordenação quando há pelo menos 2 termos
- ▶ Por exemplo, na consulta "estoicismo antigo", peso idf aumenta o peso relativo de estoicismo e reduz peso relativo de antigo.
- ► A medida idf influencia na ordenação quando há pelo menos 2 termos
- ▶ Por exemplo, na consulta "estoicismo antigo", peso idf aumenta o peso relativo de estoicismo e reduz peso relativo de antigo.
- $\triangleright$  O idf tem pouco efeito em consultas com um termo.

# Frequência na coleção vs. frequência no documento

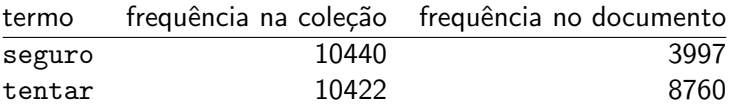

- $\triangleright$  Frequência de t na coleção: número de ocorrências de t na coleção
- $\blacktriangleright$  Frequência de t em documentos: número de documentos em que t ocorre

# Frequência na coleção vs. frequência no documento

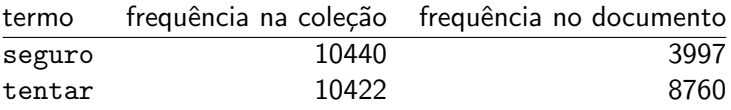

- $\triangleright$  Frequência de t na coleção: número de ocorrências de t na coleção
- $\blacktriangleright$  Frequência de t em documentos: número de documentos em que t ocorre
- ► Qual termo é melhor como termo de busca?

# Frequência na coleção vs. frequência no documento

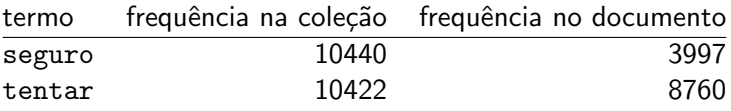

- $\triangleright$  Frequência de t na coleção: número de ocorrências de t na coleção
- $\blacktriangleright$  Frequência de t em documentos: número de documentos em que t ocorre
- ► Qual termo é melhor como termo de busca?
- $\triangleright$  Este exemplo sugere que df (e idf) é melhor como peso que cf  $(e$  " $icf$ ")

◮

$$
w_{t,d} = (1 + \log \text{tf}_{t,d}) \cdot \log \frac{N}{\text{df}_t}
$$

◮

$$
w_{t,d} = (1 + \log \text{tf}_{t,d}) \cdot \log \frac{N}{\text{df}_t}
$$

◮

$$
w_{t,d} = (1 + \log \text{tf}_{t,d}) \cdot \log \frac{N}{\text{df}_t}
$$

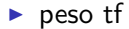

◮

▶ O peso tf-idf de um termo é o produto de peso tf e seu peso idf.

$$
w_{t,d} = (1 + \log \text{tf}_{t,d}) \cdot \log \frac{N}{\text{df}_t}
$$

 $\rightharpoonup$  peso idf

► Esquema bastante conhecido em RI.

◮

$$
w_{t,d} = (1 + \log \text{tf}_{t,d}) \cdot \log \frac{N}{\text{df}_t}
$$

- ► Esquema bastante conhecido em RI.
- $\triangleright$  Outros nomes: tf.idf, tf x idf
# Resumo: tf-idf

Atribuir peso tf-idf para cada termo  $t$  em cada documento  $d$ :  $w_{t,d} = (1 + \log \text{tf}_{t,d}) \cdot \log \frac{N}{\text{df}_t}$ 

- Atribuir peso tf-idf para cada termo  $t$  em cada documento  $d$ :  $w_{t,d} = (1 + \log \text{tf}_{t,d}) \cdot \log \frac{N}{\text{df}_t}$
- $\triangleright$  O peso tf-idf ...
- Atribuir peso tf-idf para cada termo  $t$  em cada documento  $d$ :  $w_{t,d} = (1 + \log \text{tf}_{t,d}) \cdot \log \frac{N}{\text{df}_t}$
- $\triangleright$  O peso tf-idf ...
	- ▶ ... aumenta com o número de ocorrência em um documento. (frequência do termo)
- Atribuir peso tf-idf para cada termo  $t$  em cada documento  $d$ :  $w_{t,d} = (1 + \log \text{tf}_{t,d}) \cdot \log \frac{N}{\text{df}_t}$
- $\triangleright$  O peso tf-idf ...
	- ▶ ... aumenta com o número de ocorrência em um documento. (frequência do termo)
	- ▶ ... aumenta com a raridade do termo na coleção. (frequência em document inversa)

## Exercício: frequência de termo, coleção e documento

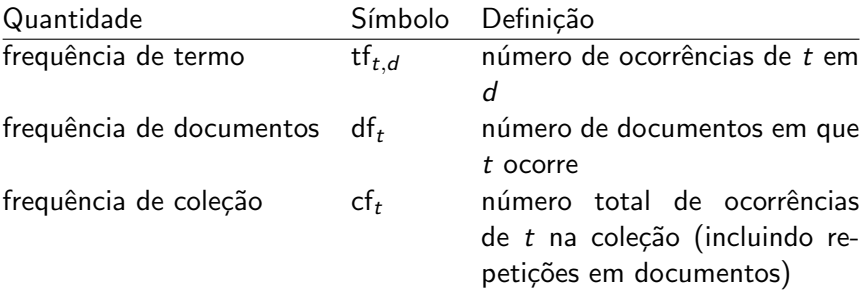

- ► Relação entre df e cf?
- ► Relação entre tf e cf?
- ▶ Relação entre tf e df?

## Matriz de incidência binária

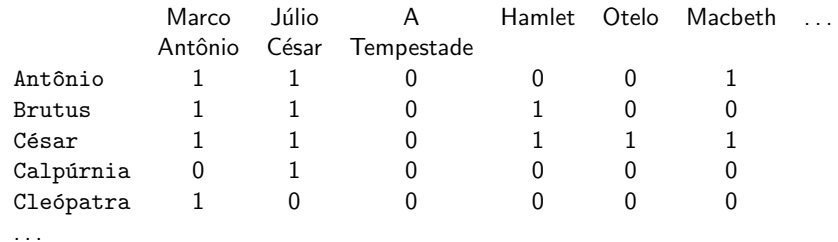

Cada documento é representado como um vetor binário  $\in \{0,1\}^{|V|}$ .

## Matriz de incidência binária

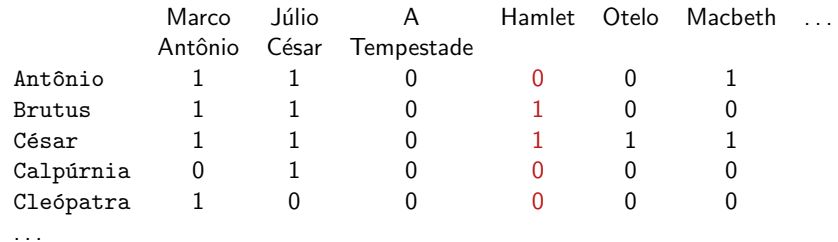

Cada documento é representado como um vetor binário  $\in \{0,1\}^{|V|}$ .

### Matriz de contagem

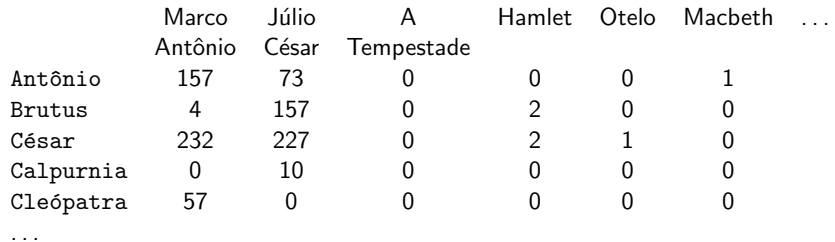

Cada documento é representado como vetor de contagem  $\in \mathbb{N}^{|V|}$ .

### Matriz de contagem

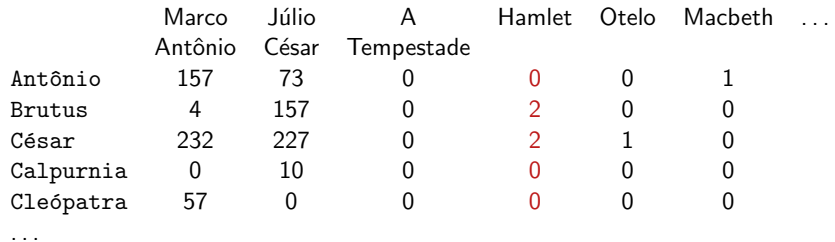

Cada documento é representado como vetor de contagem  $\in \mathbb{N}^{|V|}$ .

### Binário  $\rightarrow$  contagem  $\rightarrow$  matriz de pesos

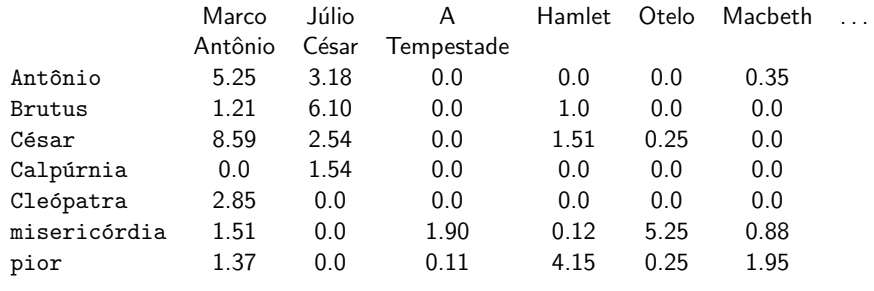

. . .

Cada documento é representado como um vetor de valores reais de pesos tf-idf  $\in \mathbb{R}^{|V|}$ .

### Binário  $\rightarrow$  contagem  $\rightarrow$  matriz de pesos

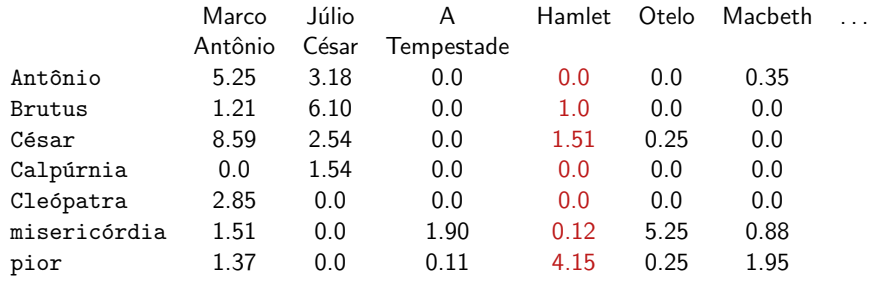

. . .

Cada documento é representado como um vetor de valores reais de pesos tf-idf  $\in \mathbb{R}^{|V|}$ .

▶ Cada documento é representado em um vetor de pesos tf-idf  $\in \mathbb{R}^{|V|}$ .

- ▶ Cada documento é representado em um vetor de pesos tf-idf  $\in \mathbb{R}^{|V|}$ .
- Então temos um espaço vetorial com  $|V|$  dimensões.

- ▶ Cada documento é representado em um vetor de pesos tf-idf  $\in \mathbb{R}^{|V|}$ .
- Então temos um espaço vetorial com  $|V|$  dimensões.
- ► Termos são eixos do espaço.

- ▶ Cada documento é representado em um vetor de pesos tf-idf  $\in \mathbb{R}^{|V|}$ .
- Então temos um espaço vetorial com  $|V|$  dimensões.
- ► Termos são eixos do espaço.
- ▶ Documentos são **pontos** ou vetores nesse espaço.

- ▶ Cada documento é representado em um vetor de pesos tf-idf  $\in \mathbb{R}^{|V|}$ .
- Então temos um espaço vetorial com  $|V|$  dimensões.
- ► Termos são eixos do espaço.
- ▶ Documentos são **pontos** ou vetores nesse espaço.
- $\triangleright$  Alto número de dimensões: dezenas de milhões de dimensões em mecanismos de busca

- ▶ Cada documento é representado em um vetor de pesos tf-idf  $\in \mathbb{R}^{|V|}$ .
- Então temos um espaço vetorial com  $|V|$  dimensões.
- ► Termos são eixos do espaço.
- ▶ Documentos são **pontos** ou vetores nesse espaço.
- $\triangleright$  Alto número de dimensões: dezenas de milhões de dimensões em mecanismos de busca
- ► Cada vetor usa muito espaço (maior parte das dimensões é zero)

▶ Ideia 1: fazer o mesmo para as consultas: representar no espaço de alta-dimensionalidade

- ▶ Ideia 1: fazer o mesmo para as consultas: representar no espaço de alta-dimensionalidade
- ▶ Ideia 2: Rankear documentos de acordo com sua proximidade à consulta

- ▶ Ideia 1: fazer o mesmo para as consultas: representar no espaço de alta-dimensionalidade
- ▶ Ideia 2: Rankear documentos de acordo com sua proximidade à consulta
- $\blacktriangleright$  proximidade = similaridade

- ▶ Ideia 1: fazer o mesmo para as consultas: representar no espaço de alta-dimensionalidade
- ▶ Ideia 2: Rankear documentos de acordo com sua proximidade à consulta
- $\blacktriangleright$  proximidade  $=$  similaridade
- ► proximidade  $\approx$  distância negativa

- ▶ Ideia 1: fazer o mesmo para as consultas: representar no espaço de alta-dimensionalidade
- ▶ Ideia 2: Rankear documentos de acordo com sua proximidade à consulta
- $\blacktriangleright$  proximidade  $=$  similaridade
- ► proximidade  $\approx$  distância negativa
- ▶ Objetivo: estamos evitando modelo booleana e resultados tudo ou nada.

- ▶ Ideia 1: fazer o mesmo para as consultas: representar no espaço de alta-dimensionalidade
- ▶ Ideia 2: Rankear documentos de acordo com sua proximidade à consulta
- $\blacktriangleright$  proximidade  $=$  similaridade
- ► proximidade  $\approx$  distância negativa
- ▶ Objetivo: estamos evitando modelo booleana e resultados tudo ou nada.
- ▶ Objetivo: rankear documentos relevantes em melhores posições que os não relevantes

▶ distância (negativa) entre dois "pontos"

- ▶ distância (negativa) entre dois "pontos"
- $\blacktriangleright$  ( = distância entre pontos finais entre pares de vetores)

- ▶ distância (negativa) entre dois "pontos"
- $\blacktriangleright$  ( = distância entre pontos finais entre pares de vetores)
- $\blacktriangleright$  Distância euclidiana

- ▶ distância (negativa) entre dois "pontos"
- $\blacktriangleright$  ( = distância entre pontos finais entre pares de vetores)
- $\blacktriangleright$  Distância euclidiana
- $\triangleright$  Distância euclidiana é uma má ideia . . .

- ► distância (negativa) entre dois "pontos"
- $\blacktriangleright$  ( = distância entre pontos finais entre pares de vetores)
- $\blacktriangleright$  Distância euclidiana
- $\blacktriangleright$  Distância euclidiana é uma má ideia . . .
- ► ... porque distância euclidiana é grande para vetores de diferentes comprimentos

## Porque distância euclidiana é uma má ideia

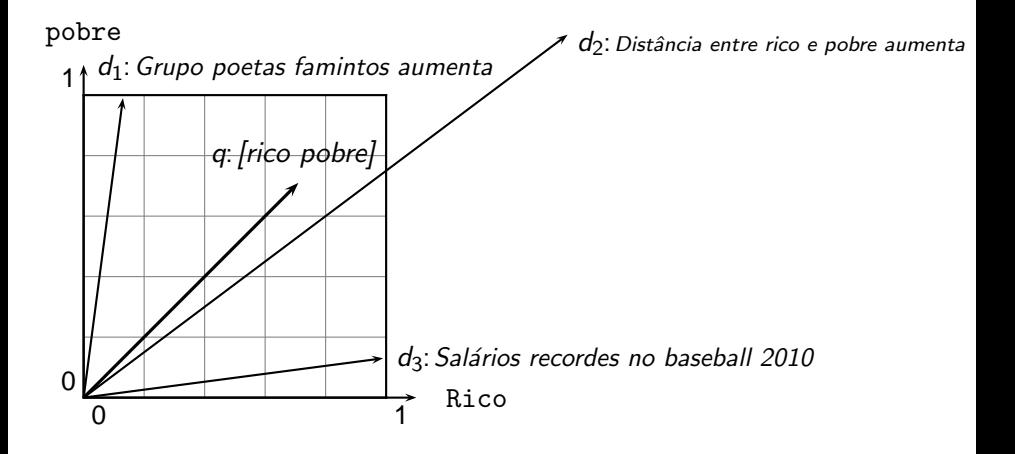

## Porque distância euclidiana é uma má ideia

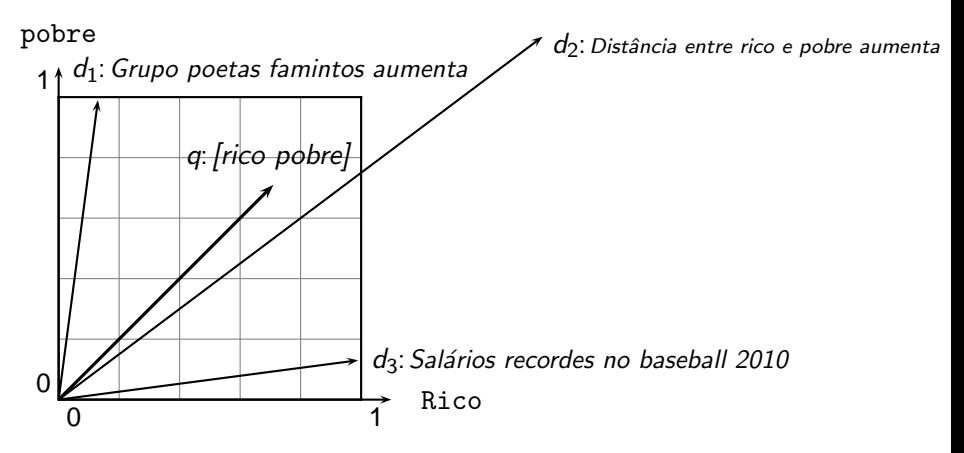

A distância euclidiana de  $\vec{q}$  e  $\vec{d_2}$  é grande, embora a distribuição de termos na consulta q e a distribuição dos termo no documento  $d_2$ são muito similares.

### Usar ângulo em vez de distância

# Usar ângulo em vez de distância

▶ Ordena documento de acordo com o ângulo em relação à consulta

# Usar ângulo em vez de distância

- ▶ Ordena documento de acordo com o ângulo em relação à consulta
- Avalie: pegue um documento  $d$  e adicione-o a si mesmo em  $d'.$
# Usar ângulo em vez de distância

- ► Ordena documento de acordo com o ângulo em relação à consulta
- Avalie: pegue um documento  $d$  e adicione-o a si mesmo em  $d'.$
- $\blacktriangleright$  d e d' têm mesma informação

# Usar ângulo em vez de distância

- ▶ Ordena documento de acordo com o ângulo em relação à consulta
- Avalie: pegue um documento  $d$  e adicione-o a si mesmo em  $d'.$
- $\blacktriangleright$  d e d' têm mesma informação

. . .

 $\triangleright$  O ângulo entre os dois documentos é 0, máxima similaridade

# Usar ângulo em vez de distância

- ► Ordena documento de acordo com o ângulo em relação à consulta
- Avalie: pegue um documento  $d$  e adicione-o a si mesmo em  $d'.$
- $\blacktriangleright$  d e d' têm mesma informação
- $\triangleright$  O ângulo entre os dois documentos é 0, máxima similaridade . . .
- ▶ ... mesmo que a distância euclidiana entre os dois documentos seja grande

# De ângulos a cosenos

As seguintes noções são equivalentes:

- ▶ As seguintes noções são equivalentes:
	- ▶ Ordenar documentos de acordo com o ângulo entre consulta e documento em ordem decrescente
- ▶ As seguintes noções são equivalentes:
	- ▶ Ordenar documentos de acordo com o ângulo entre consulta e documento em ordem decrescente
	- ▶ Ordenar documentos de acordo com **coseno**(consulta, documento) em ordem crescente
- ► As seguintes noções são equivalentes:
	- ▶ Ordenar documentos de acordo com o ângulo entre consulta e documento em ordem decrescente
	- ► Ordenar documentos de acordo com **coseno**(consulta, documento) em ordem crescente
- ► Coseno é uma função monotonicamente decrescente do ângulo para o intervalo  $[0^{\circ}, 180^{\circ}]$

## Coseno

## Coseno

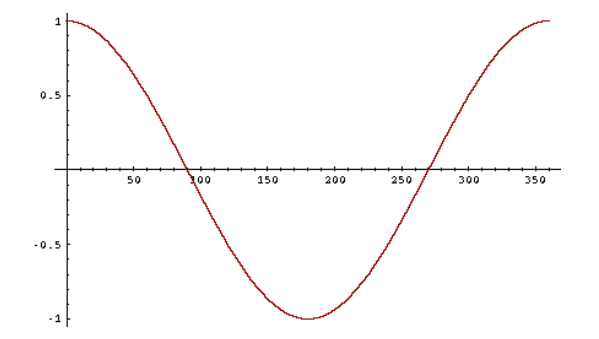

 $\triangleright$  Como calcular o coseno?

- ► Como calcular o coseno?
- ▶ Um vetor pode ter magnitude normalizada a 1 com (norma  $L_2$ ):  $\vec{x} = \frac{\vec{x}}{||\vec{x}}$  $||\vec{x}||$

- ► Como calcular o coseno?
- ▶ Um vetor pode ter magnitude normalizada a 1 com (norma  $L_2$ ):  $\vec{x} = \frac{\vec{x}}{||\vec{x}}$  $||\vec{x}||$
- ► Essa operação mapeia os vetores na unidade esférica ...

- ► Como calcular o coseno?
- ► Um vetor pode ter magnitude normalizada a 1 com (norma  $L_2$ ):  $\vec{x} = \frac{\vec{x}}{||\vec{x}}$  $||\vec{x}||$
- ► Essa operação mapeia os vetores na unidade esférica ...
- ▶ Assim, documentos mais extensos ou curtos tem mesma informação

- ► Como calcular o coseno?
- ► Um vetor pode ter magnitude normalizada a 1 com (norma  $L_2$ ):  $\vec{x} = \frac{\vec{x}}{||\vec{x}}$  $||\vec{x}||$
- ► Essa operação mapeia os vetores na unidade esférica ...
- ▶ Assim, documentos mais extensos ou curtos tem mesma informação
- Efeito nos documentos  $d \in d'$   $(d$  "dobrado") : mesmo vetor depois da normalização

$$
\cos(\vec{q}, \vec{d}) = \sin(\vec{q}, \vec{d}) = \frac{\vec{q} \cdot \vec{d}}{|\vec{q}||\vec{d}|} = \frac{\sum_{i=1}^{|V|} q_i d_i}{\sqrt{\sum_{i=1}^{|V|} q_i^2} \sqrt{\sum_{i=1}^{|V|} d_i^2}}
$$

 $\blacktriangleright$   $q_i$  é o peso tf-idf do termo *i* na consulta.

$$
\cos(\vec{q}, \vec{d}) = \text{SIM}(\vec{q}, \vec{d}) = \frac{\vec{q} \cdot \vec{d}}{|\vec{q}||\vec{d}|} = \frac{\sum_{i=1}^{|V|} q_i d_i}{\sqrt{\sum_{i=1}^{|V|} q_i^2} \sqrt{\sum_{i=1}^{|V|} d_i^2}}
$$

- $\blacktriangleright$  q<sub>i</sub> é o peso tf-idf do termo *i* na consulta.
- $\blacktriangleright$  d<sub>i</sub> é o peso tf-idf do termo *i* no documento.

$$
\cos(\vec{q}, \vec{d}) = \text{SIM}(\vec{q}, \vec{d}) = \frac{\vec{q} \cdot \vec{d}}{|\vec{q}||\vec{d}|} = \frac{\sum_{i=1}^{|V|} q_i d_i}{\sqrt{\sum_{i=1}^{|V|} q_i^2} \sqrt{\sum_{i=1}^{|V|} d_i^2}}
$$

- $\blacktriangleright$   $q_i$  é o peso tf-idf do termo *i* na consulta.
- $\blacktriangleright$  d<sub>i</sub> é o peso tf-idf do termo *i* no documento.
- $\blacktriangleright$   $|\vec{q}|$  e  $|\vec{d}|$  são as magnitudes de  $\vec{q}$  e  $\vec{d}$ .

$$
\cos(\vec{q}, \vec{d}) = \text{SIM}(\vec{q}, \vec{d}) = \frac{\vec{q} \cdot \vec{d}}{|\vec{q}||\vec{d}|} = \frac{\sum_{i=1}^{|V|} q_i d_i}{\sqrt{\sum_{i=1}^{|V|} q_i^2} \sqrt{\sum_{i=1}^{|V|} d_i^2}}
$$

- $\blacktriangleright$   $q_i$  é o peso tf-idf do termo *i* na consulta.
- $\blacktriangleright$  d<sub>i</sub> é o peso tf-idf do termo *i* no documento.
- $\blacktriangleright$   $|\vec{q}|$  e  $|\vec{d}|$  são as magnitudes de  $\vec{q}$  e  $\vec{d}$ .
- $\blacktriangleright$  Esta é a similaridade  $\overline{\mathbf{c}}$ oseno entre  $\vec{q}$  e  $\vec{d}$  . . . . . . ou, de maneira equivalente, o coseno do ângulo entre  $\vec{q}$  e  $\vec{d}$ .

▶ Para vetores normalizados, o coseno é equivalente ao produto escalar (também conhecido como produto interno).

$$
\triangleright \cos(\vec{q}, \vec{d}) = \vec{q} \cdot \vec{d} = \sum_i q_i \cdot d_i
$$

• (se 
$$
\vec{q}
$$
 e  $\vec{d}$  são normalizados).

## Similaridade de coseno ilustrada

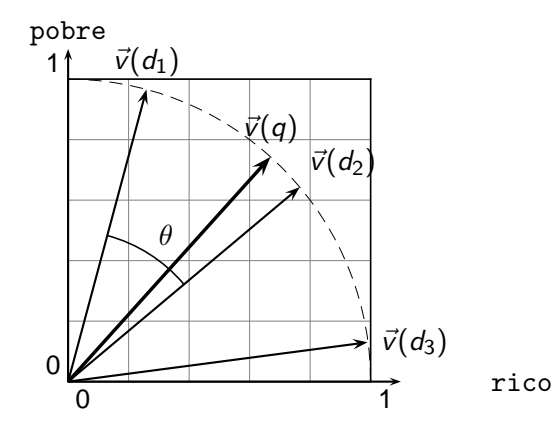

O quão similares são esses livros? ReS: Razão e Sensibilidade OeP: Orgulho e Preconceito MVU: Colina dos Vendavais

O quão similares são esses livros? ReS: Raz˜ao e Sensibilidade OeP: Orgulho e Preconceito MVU: Colina dos Vendavais

frequência de termos (contagem)

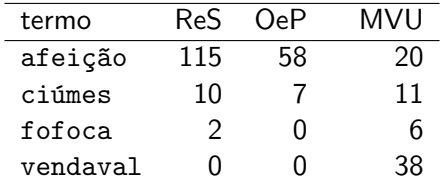

frequência de termos (tf)

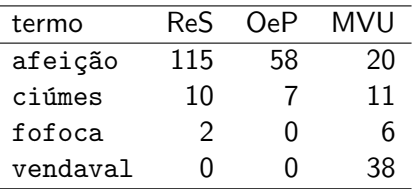

frequência de termos (tf)

 $1.0+$  log da frequência

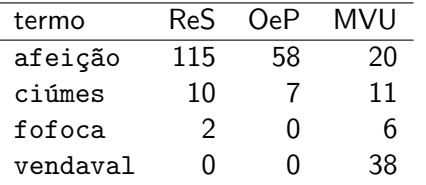

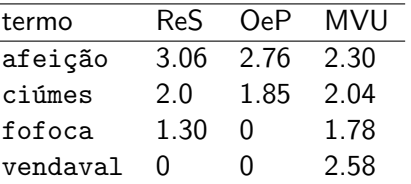

frequência de termos (tf)

 $1.0+$  log da frequência

| termo    | ReS | 0eP. | <b>MVU</b> | termo    | <b>ReS</b>       | 0eP  | <b>MVU</b> |
|----------|-----|------|------------|----------|------------------|------|------------|
| afeição  | 115 | 58   | 20         | afeição  | 3.06             | 2.76 | 2.30       |
| ciúmes   | 10  |      | 11         | ciúmes   | 20               | 1 85 | 2.04       |
| fofoca   |     |      | h          | fofoca   | 1.30             |      | 1.78       |
| vendaval |     |      | 38         | vendaval | $\left( \right)$ |      | 2.58       |

Para simplificar este exemplo, não usaremos idf.

Se fosse usar, como seria o cálculo?

$$
idf_t = log \frac{N}{df_t}
$$

presença de termos (df)

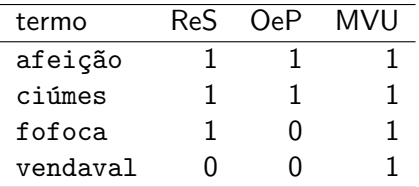

Se fosse usar, como seria o cálculo?

$$
idf_t = log \frac{N}{df_t}
$$

presença de termos (df)

$$
\mathsf{id}\mathsf{f}
$$

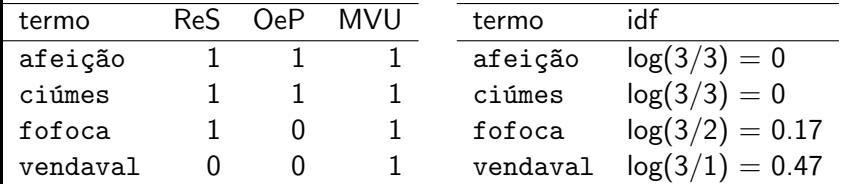

log da frequência

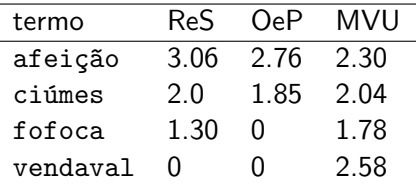

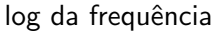

#### log da frequência & normalização do coseno

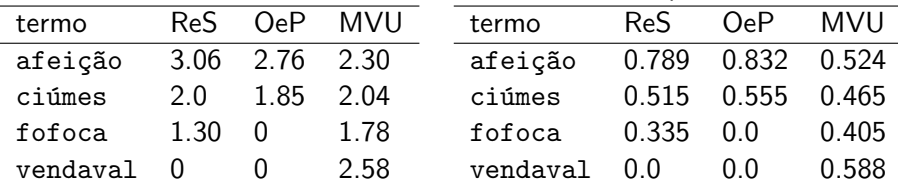

log da frequência

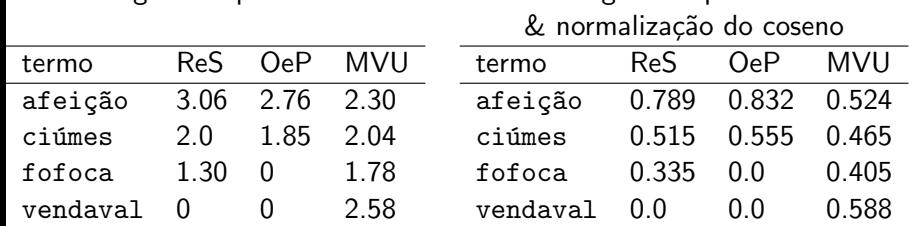

 $\triangleright$  cos(ReS,OeP)  $\approx$  $0.789 * 0.832 + 0.515 * 0.555 + 0.335 * 0.0 + 0.0 * 0.0 \approx 0.94$ .

log da frequência

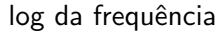

#### log da frequência & normalização do coseno

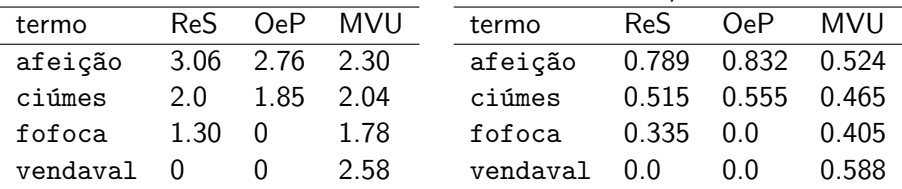

 $\triangleright$  cos(ReS,OeP)  $\approx$  $0.789 * 0.832 + 0.515 * 0.555 + 0.335 * 0.0 + 0.0 * 0.0 \approx 0.94$ .

 $\triangleright$  cos(ReS, MVU) ≈ 0.79

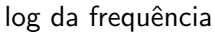

#### log da frequência & normalização do coseno

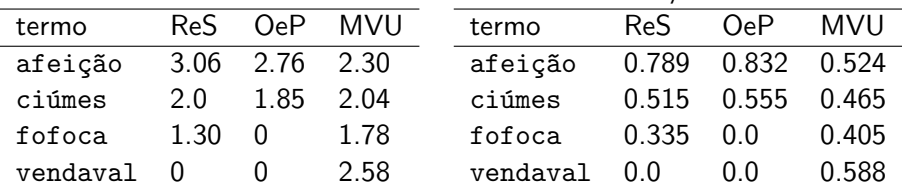

- $\triangleright$  cos(ReS,OeP)  $\approx$  $0.789 * 0.832 + 0.515 * 0.555 + 0.335 * 0.0 + 0.0 * 0.0 \approx 0.94$ .
- $\triangleright$  cos(ReS, MVU) ≈ 0.79
- ► cos(OeP,MVU)  $\approx 0.69$

# Componentes do peso tf-idf

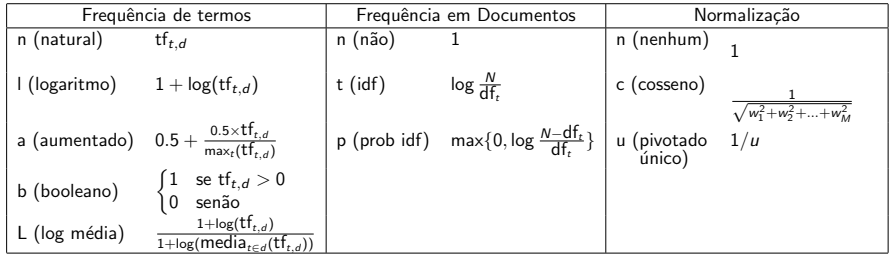
## Componentes do peso tf-idf

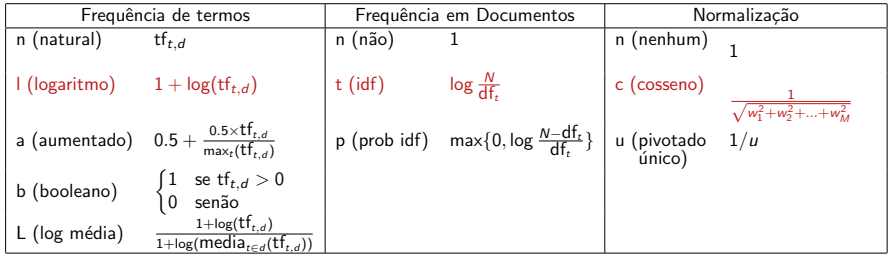

Melhor combinação conhecida de opções de pesos

## Componentes do peso tf-idf

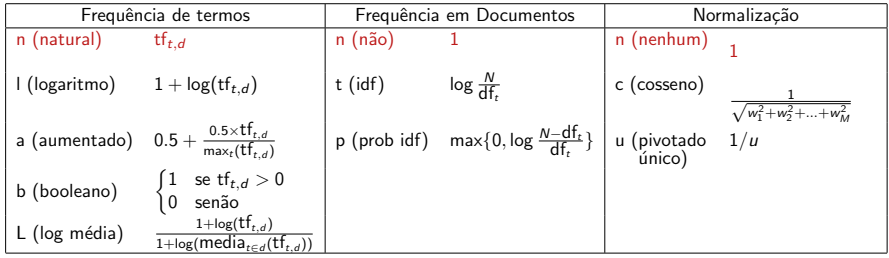

Padrão: sem peso

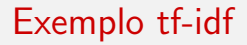

► Frequentemente utiliza-se diferentes opções de pesos para consultas e documentos.

- ► Frequentemente utiliza-se diferentes opções de pesos para consultas e documentos.
- ▶ Notação: ddd.qqq

- ► Frequentemente utiliza-se diferentes opções de pesos para consultas e documentos.
- ▶ Notação: ddd.qqq
- ► Exemplo: Inc.ltn

- ► Frequentemente utiliza-se diferentes opções de pesos para consultas e documentos.
- ► Notação: ddd.qqq
- $\blacktriangleright$  Exemplo: Inc.ltn
- $\triangleright$  documento: log tf, sem peso df, normalização coseno

- ► Frequentemente utiliza-se diferentes opções de pesos para consultas e documentos.
- ► Notação: ddd.qqq
- $\blacktriangleright$  Exemplo: Inc.ltn
- $\triangleright$  documento: log tf, sem peso df, normalização coseno
- $\triangleright$  consulta: log tf, idf, sem normalização

- ► Frequentemente utiliza-se diferentes opções de pesos para consultas e documentos.
- ► Notação: ddd.qqq
- $\blacktriangleright$  Exemplo: Inc.ltn
- $\triangleright$  documento: log tf, sem peso df, normalização coseno
- ▶ consulta: log tf, idf, sem normalização
- $\triangleright$  É ruim não colocar peso idf no documento?

- ► Frequentemente utiliza-se diferentes opções de pesos para consultas e documentos.
- ► Notação: ddd.qqq
- $\blacktriangleright$  Exemplo: Inc.ltn
- $\triangleright$  documento: log tf, sem peso df, normalização coseno
- ▶ consulta: log tf, idf, sem normalização
- $\triangleright$  É ruim não colocar peso idf no documento?
- ► Exemplo consulta: "melhor seguro carro"

- ► Frequentemente utiliza-se diferentes opções de pesos para consultas e documentos.
- ► Notação: ddd.qqq
- ► Exemplo: Inc.ltn
- $\triangleright$  documento: log tf, sem peso df, normalização coseno
- $\triangleright$  consulta: log tf, idf, sem normalização
- $\triangleright$  É ruim não colocar peso idf no documento?
- ► Exemplo consulta: "melhor seguro carro"
- ► Exemplo documento: "melhor seguro carro auto"

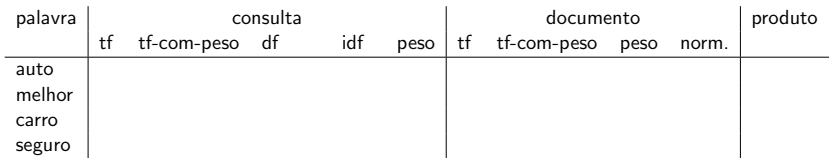

Consulta: "melhor seguro carro". Documento: "carro seguro auto seguro".

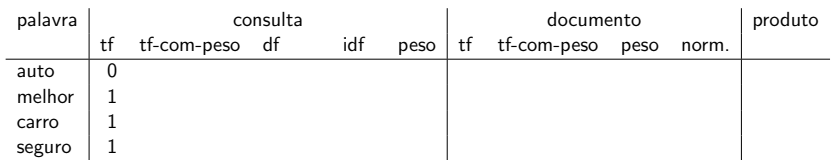

Consulta: "melhor seguro carro". Documento: "carro seguro auto seguro".

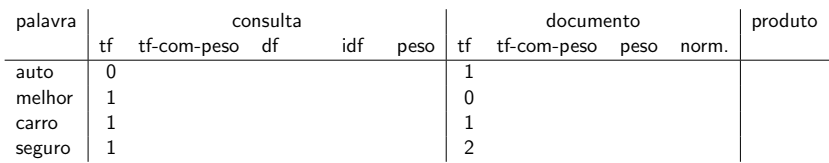

Consulta: "melhor seguro carro". Documento: "carro seguro auto seguro".

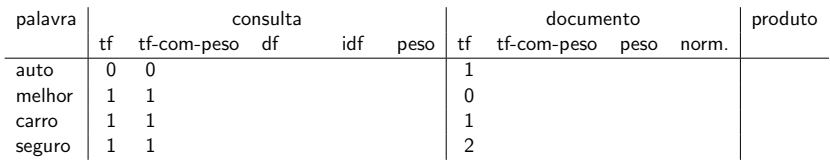

Consulta: "melhor seguro carro". Documento: "carro seguro auto seguro".

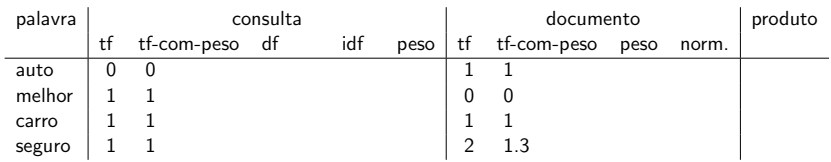

Consulta: "melhor seguro carro". Documento: "carro seguro auto seguro".

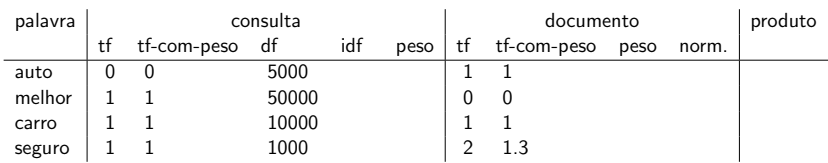

Consulta: "melhor seguro carro". Documento: "carro seguro auto seguro".

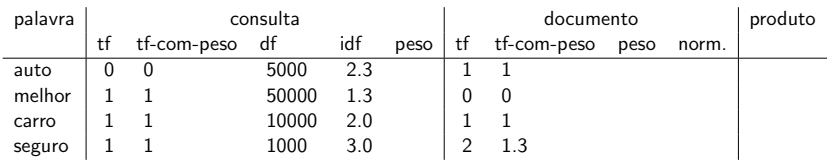

Consulta: "melhor seguro carro". Documento: "carro seguro auto seguro".

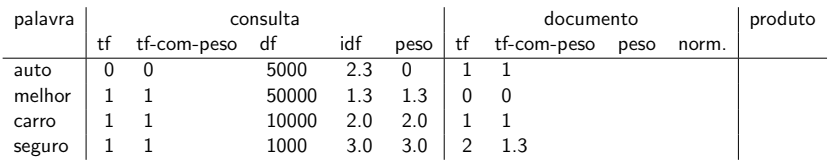

Consulta: "melhor seguro carro". Documento: "carro seguro auto seguro".

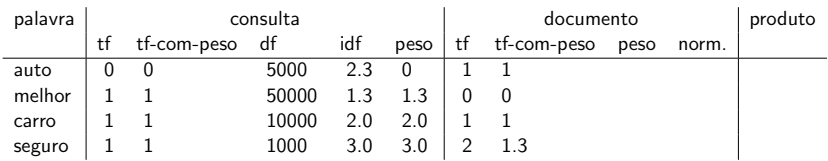

Consulta: "melhor seguro carro". Documento: "carro seguro auto seguro".

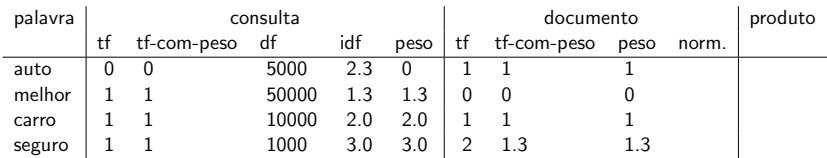

Consulta: "melhor seguro carro". Documento: "carro seguro auto seguro".

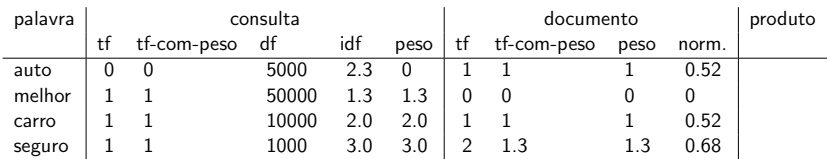

Consulta: "melhor seguro carro". Documento: "carro seguro auto seguro".

Colunas: tf: (sem peso) frequência de termo , tf-com-peso: log frequência de termo , df: frequência de documento, idf: frequência de documento inversa, peso: o peso final do termo na consulta ou documento, norm.: pesos de documentos depois de normalização, produto: produto do peso final da consulta e peso final do documento

 $\sqrt{1^2 + 0^2 + 1^2 + 1.3^2} \approx 1.92$  $1/1.92 \approx 0.52$  $1.3/1.92 \approx 0.68$ 

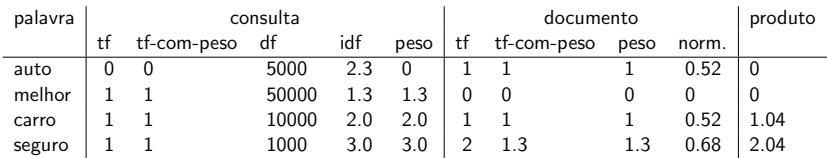

Consulta: "melhor seguro carro". Documento: "carro seguro auto seguro".

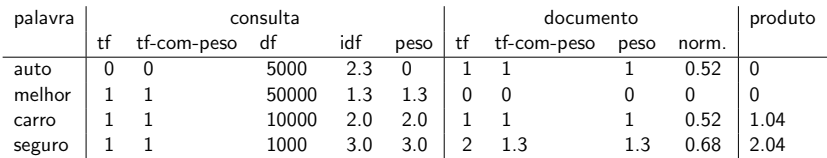

Consulta: "melhor seguro carro". Documento: "carro seguro auto seguro".

Colunas: tf: (sem peso) frequência de termo , tf-com-peso: log frequência de termo , df: frequência de documento, idf: frequência de documento inversa, peso: o peso final do termo na consulta ou documento, norm.: pesos de documentos depois de normalização, produto: produto do peso final da consulta e peso final do documento

Resultado final de similaridade entre consulta e documento:  $\sum_i w_{qi} \cdot w_{di} = 0 + 0 + 1.04 + 2.04 = 3.08$ 

## Computando a pontuação cosseno

#### PONTUACAOCOSSENO $(q)$

- 1 float Pontuacao $[N] = 0$  // pontuacao de cada documento
- 2 float Tamanho $[N]/I$  tamanho de cada documento
- 3 for each termo consulta  $t$
- 4 do calcular w<sub>t.a</sub> e obter lista de referências para t
- 5 **for each** par(d,  $tf_{t,d}$ ) na lista de referências
- 6 **do** Pontuacao[d] + =  $w_{t,d} \times w_{t,q}$ <br>7 **for each** d
- for each  $d$
- $8$  do  $\frac{1}{2}$  normalização
- 9 Pontuacao $[d]$  = Pontuacao $[d]$ / Tamanho $[d]$
- 10 return Top K componentes da Pontuacao<sup>[]</sup>

▶ Representar a consulta como um vetor tf-idf com pesos

- ▶ Representar a consulta como um vetor tf-idf com pesos
- ▶ Representar cada documento como um vetor tf-idf com pesos

- ▶ Representar a consulta como um vetor tf-idf com pesos
- ▶ Representar cada documento como um vetor tf-idf com pesos
- ▶ Calcular a similaridade coseno entre o vetor consulta e vetor documento

- ▶ Representar a consulta como um vetor tf-idf com pesos
- ▶ Representar cada documento como um vetor tf-idf com pesos
- ▶ Calcular a similaridade coseno entre o vetor consulta e vetor documento
- ▶ Rankear documentos em relação à consulta

- ▶ Representar a consulta como um vetor tf-idf com pesos
- ▶ Representar cada documento como um vetor tf-idf com pesos
- ▶ Calcular a similaridade coseno entre o vetor consulta e vetor documento
- ▶ Rankear documentos em relação à consulta
- Exibir os K melhores resultados (e.g.,  $K = 10$ ) ao usuário